# 【見積用設計図書類の取得について】

財政局契約課(上下水道局発注案件も含む)の執行する入札案件に係る見積用設計図書類の取得方法 は次のとおりです。なお、平成27年度から設計図書類の無償配布の拡大に伴い、大規模工事案件等を 除き、電子化実施対象案件となりますので御注意下さい。

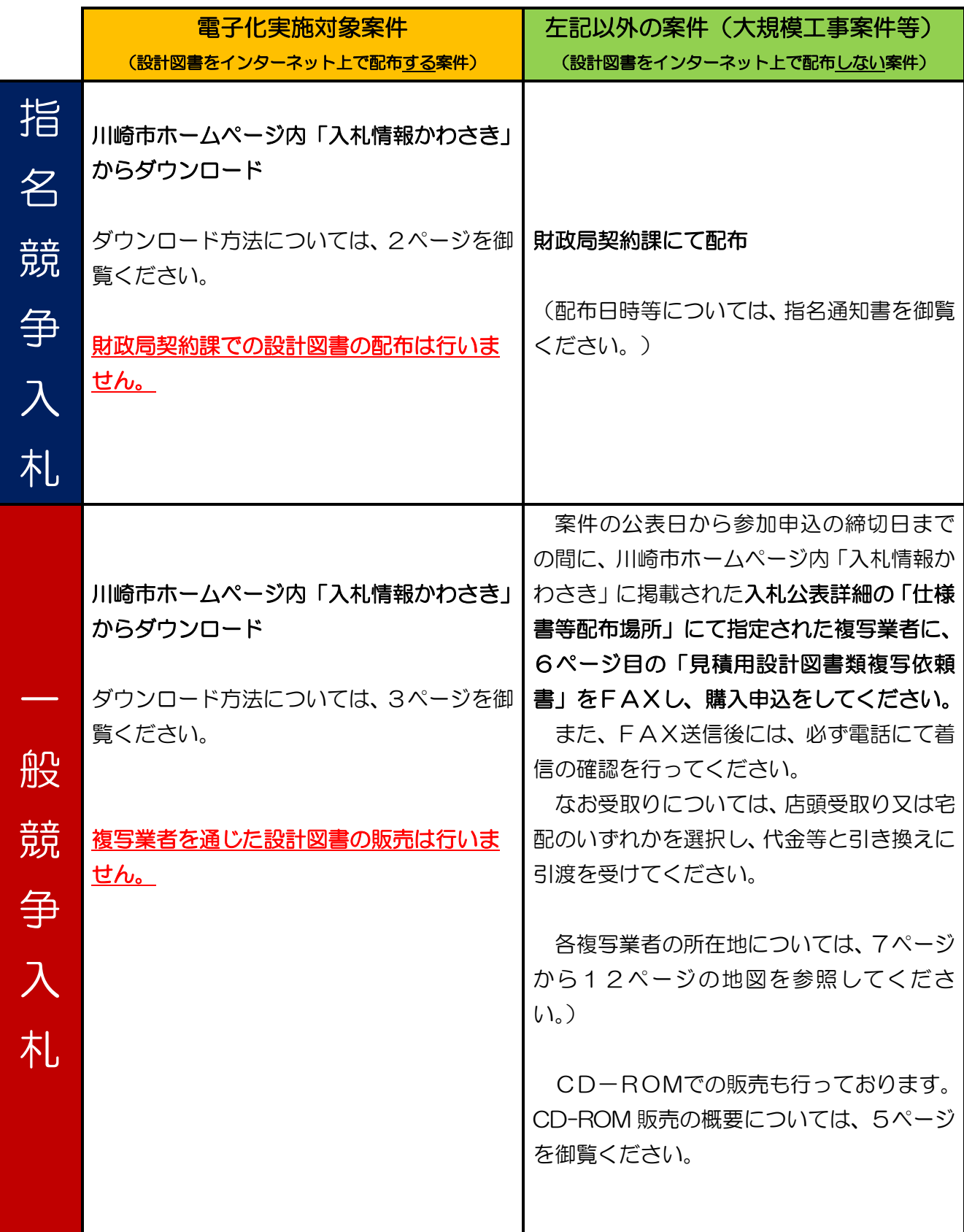

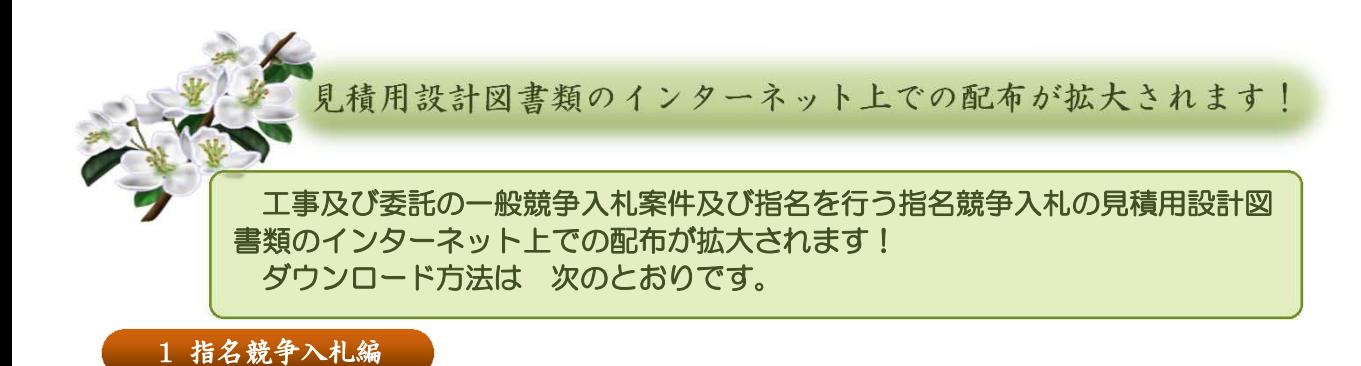

#### 手順① おり 指名通知書を見て、電子化対象案件かどうかを確認します。

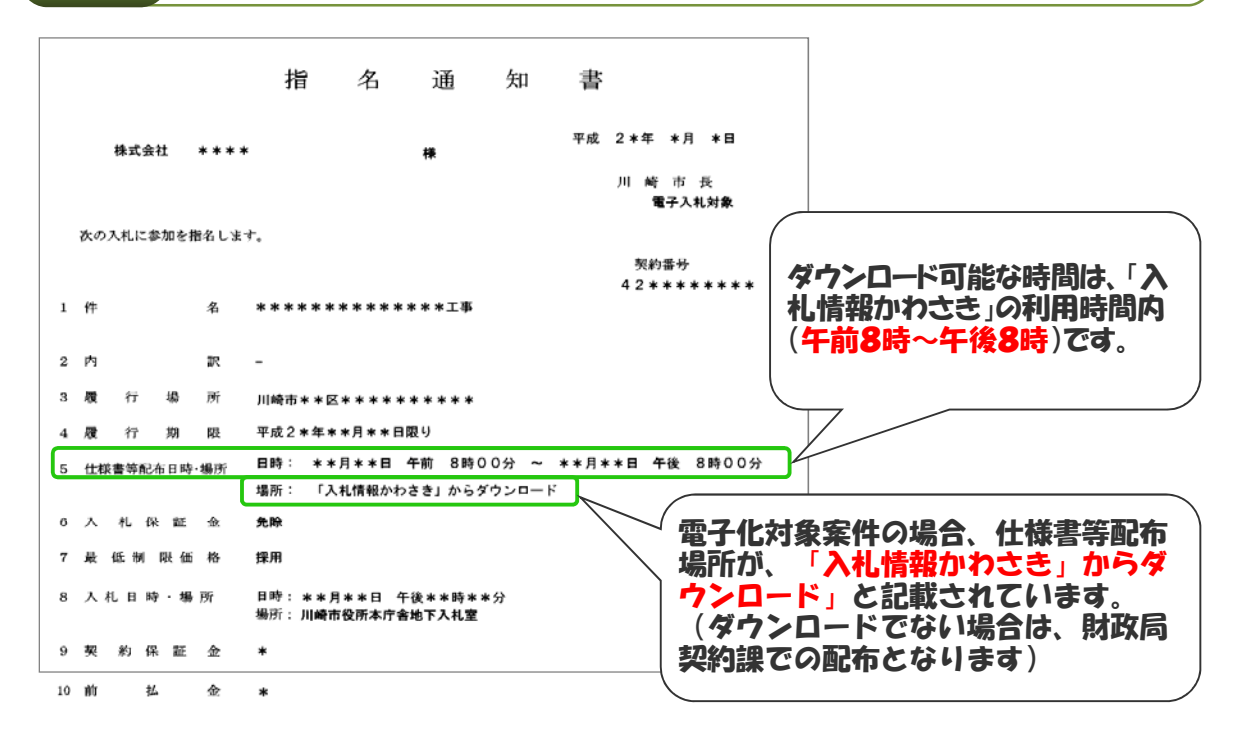

手順② ヘント 入札情報かわさき「業者登録システム」から設計図書をダウンロードします。

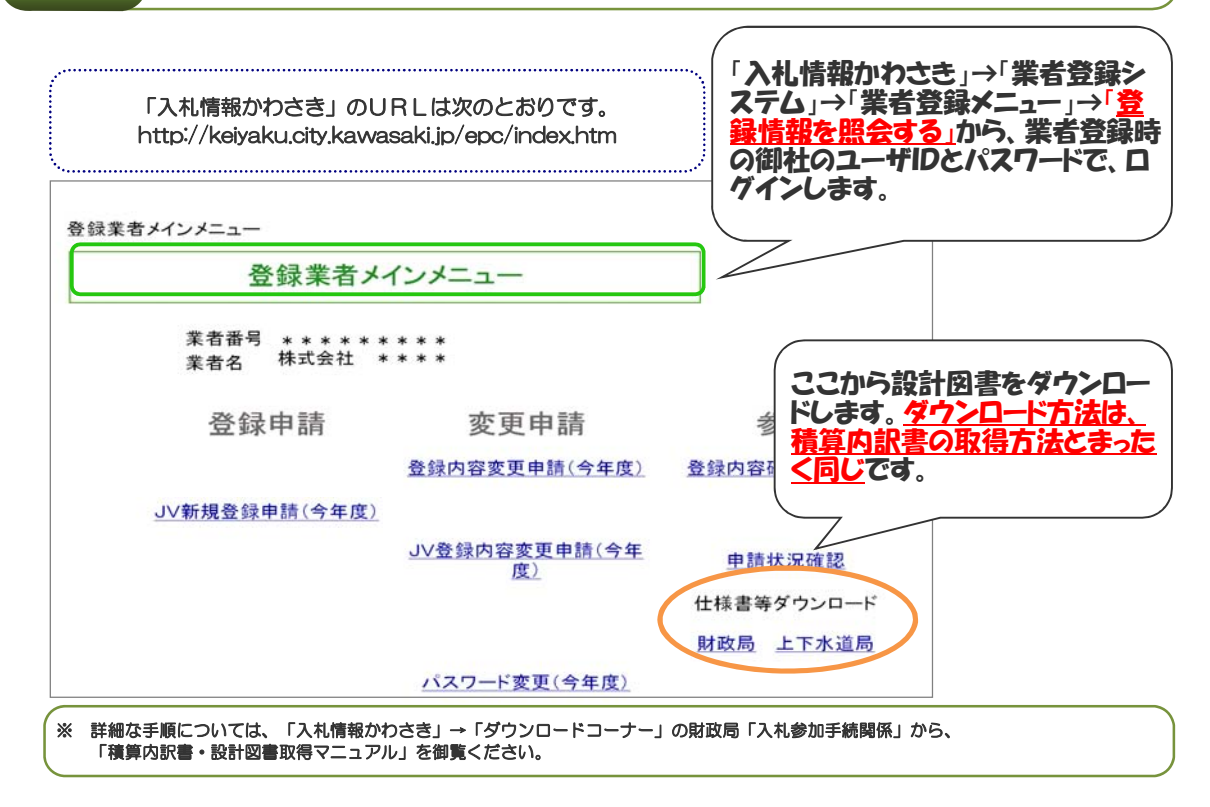

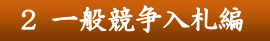

2 一般競争入札編 | 見積用設計図書類の入手方法は2通りあります

### パターン1・・・公告日と同時に設計図書類がダウンロードできる場合

手順① → 入札公表詳細を見て、電子化対象案件かどうかを確認します。

平成2\*年度:工事

#### 入札公表詳細

入札情報 かわさき -> 入札公表検索 -> 入札公表一覧 -> 入札公表詳細

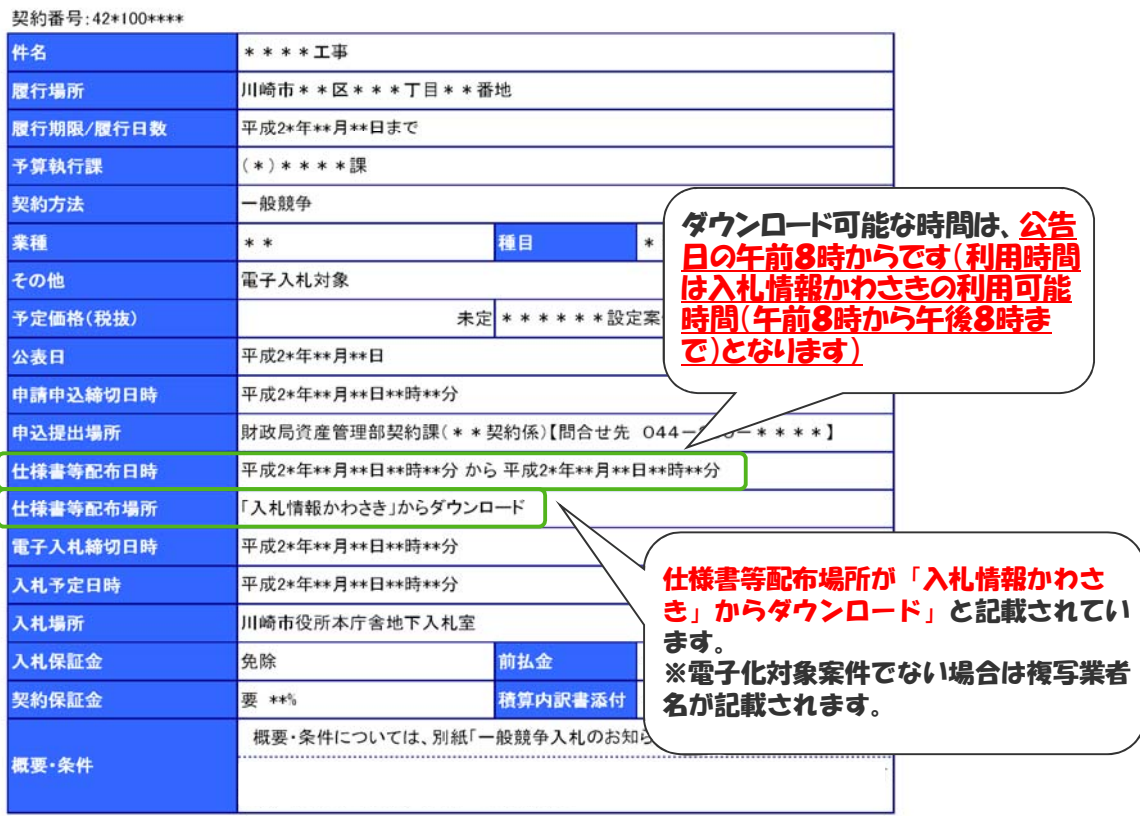

手順② 入札公表詳細内の「案件固有書類へのリンク」からダウンロードします。

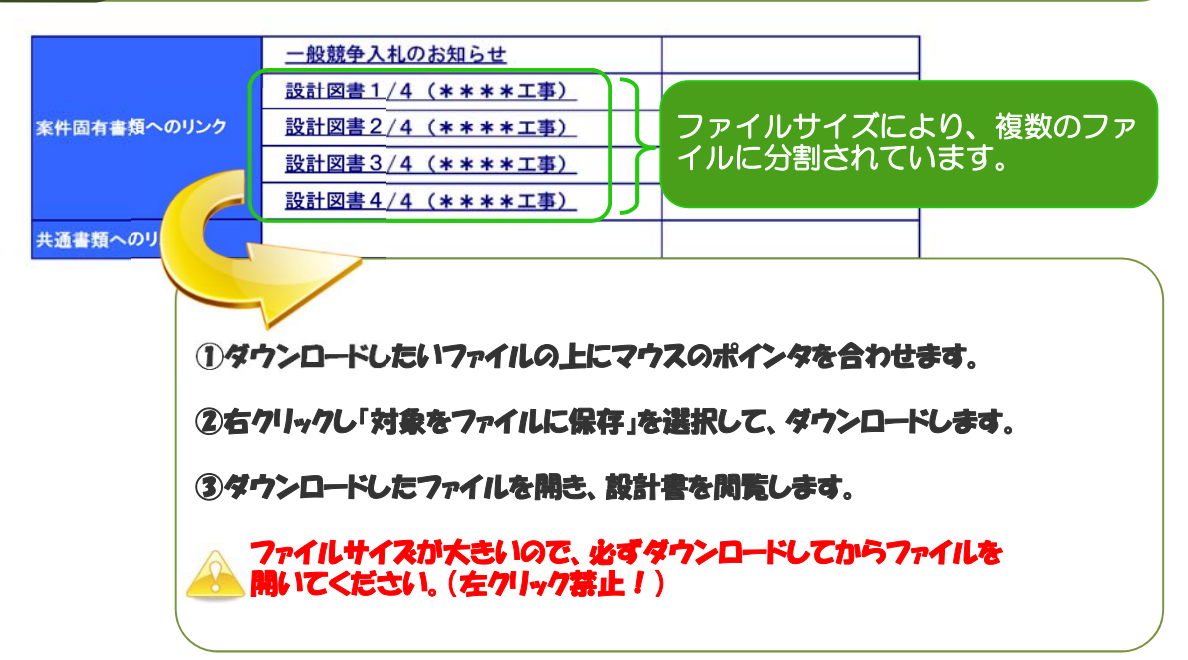

#### パターン2・・・確認通知を送信後に設計図書がダウンロードできる場合

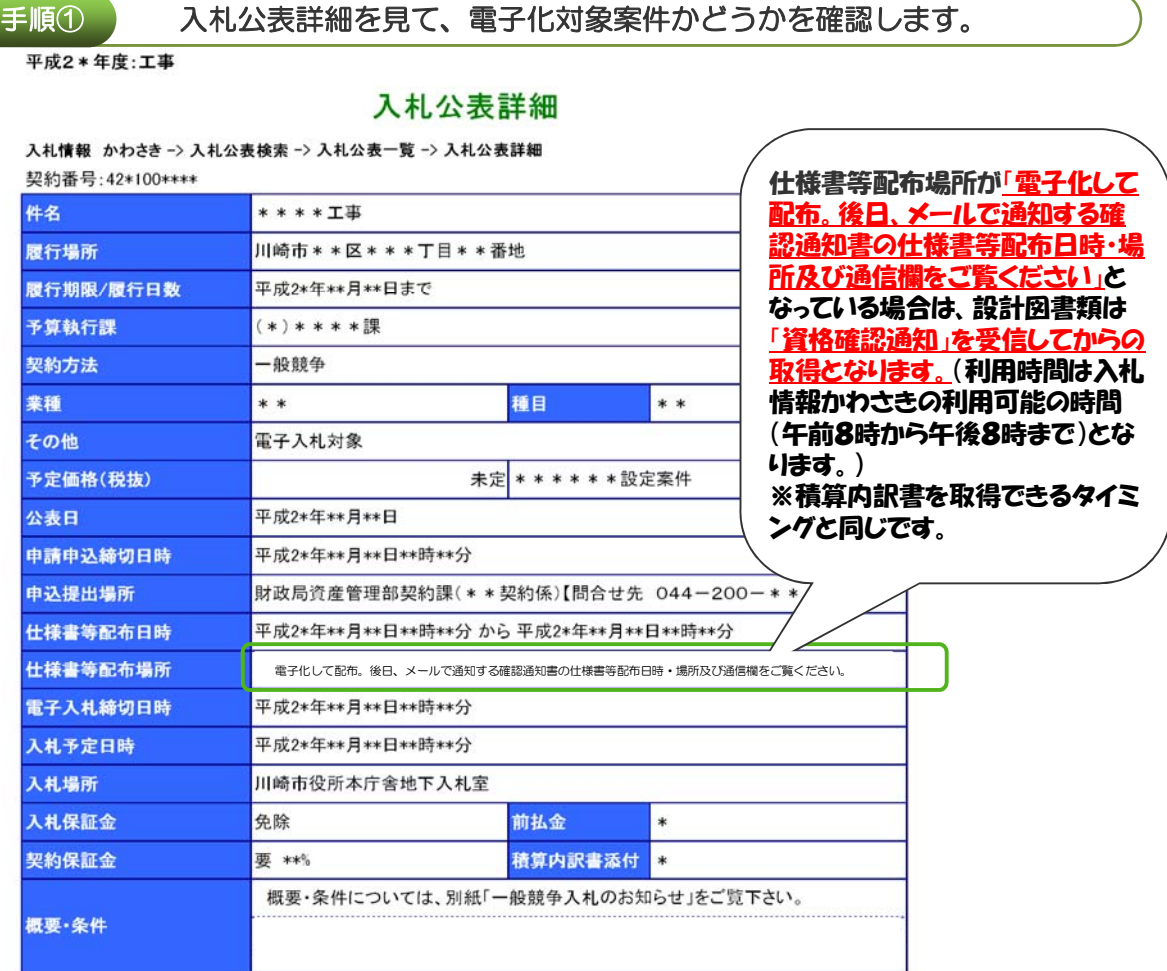

手順② 資格確認通知を受信後に、入札情報かわさき「業者登録システム」から設計図書をダウンロードします。

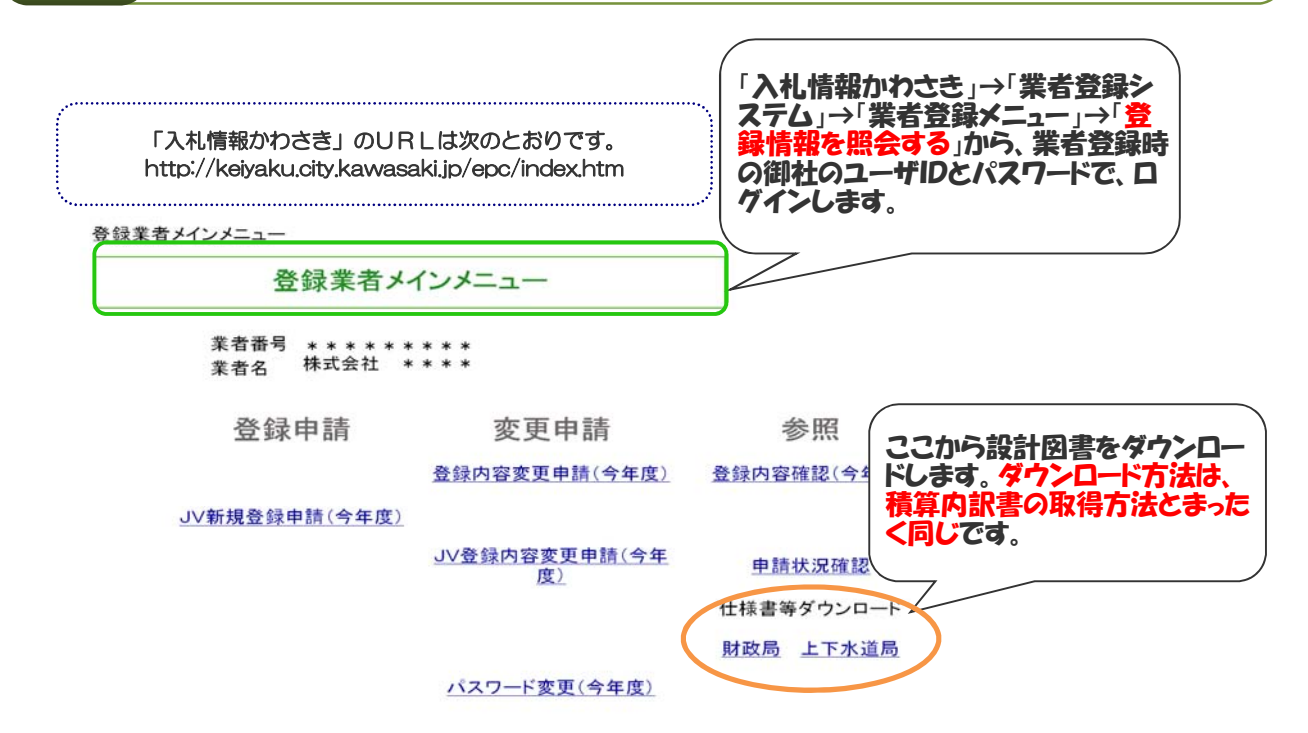

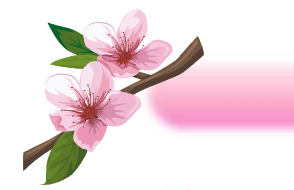

### 「見積用設計図書類複写依頼書」への記入について

#### 別添の「見積用設計図書類複写依頼書」の所定の欄に御記入下さい。

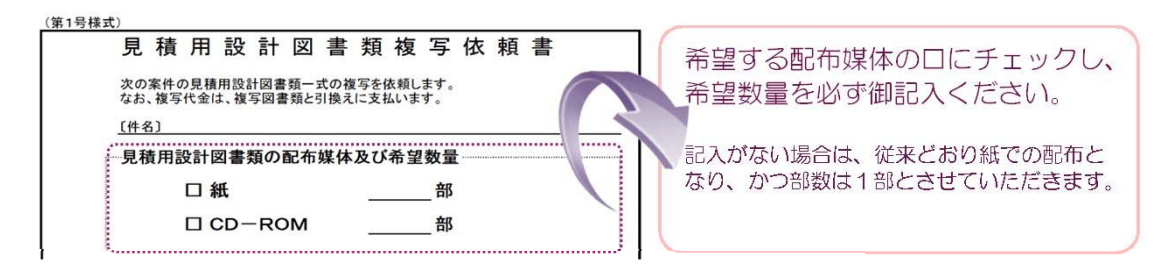

#### **CD-ROM**の動作環境について

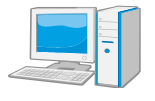

CD-ROMの動作環境については、「川崎市電子入札システムクライ アント用件 | (http://keiyaku.city.kawasaki.jp/epc/e\_bid/spec.htm) に準ずるものとします。

### 格納データについて

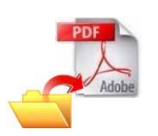

格納データは、おおむね200dpi以上の解像度を目安に紙原図をス キャニングし、原寸サイズでPDFファイル化したもの(※)になります。 このため、紙図面を比べ、画像品質が劣化する場合がございますので、御了 承ください。

※ PDFファイルは、原則、設計書と図面に分かれますが、一つのファイルに 複数枚の設計書及び図面を連続して格納したマルチファイル形式となります。

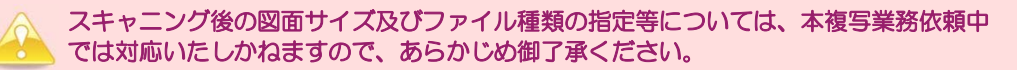

### 販売価格について

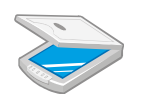

販売価格は、案件ごとに設定させていただきますので、詳しくは、申し込み 時に複写業者へ御確認ください。

### 入札の中止に伴う設計図書類購入費用の補償について

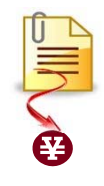

入札の中止に伴う設計図書類購入費用の補償については、入札参加者様が購 入した設計図書類の複製品のうち、最も単価の高い種別の複製品1部の購入代 金の額に限ります。

このことに伴い、「工事請負契約に係る一般競争入札の中止に伴う設計図書 類購入費用の負担に関する要綱」を平成25年4月1日付で改正しております。 詳しくは、川崎市ホームページ内の「入札情報かわさき」の「契約関係規定」 から、当該要綱を御覧ください。

(第1号様式)

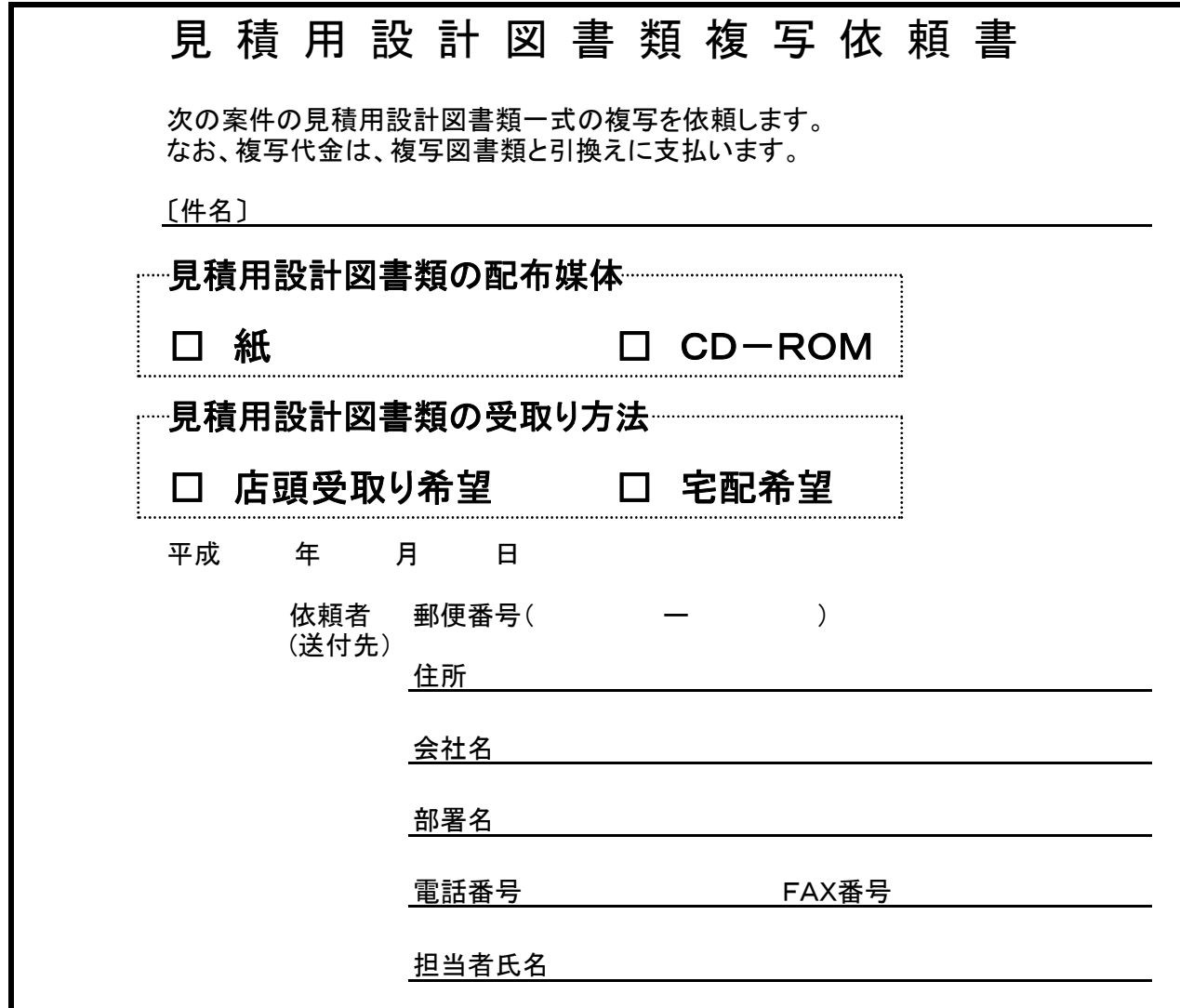

※ (1)見積用設計図書類の複写は、別に指定した複写業者へ指定された期間に依頼してください。

 (2)複写依頼は、この依頼書を使用しファックスで行い、送信後は電話にて着信の確認を行ってください。 (3)宅配希望の方については、依頼者欄に記入された住所に送付します。

また、別途送料、代引手数料、梱包手数料等がかかります。

 (4)平成25年度から、設計図類の配布媒体について、紙又はCD-ROMのいずれかを選択できるように なりました。希望される媒体の□にチェックしてください。(チェックのない場合は、従来どおり紙での配布 とさせていただきます。)

なお、CD-ROMの場合、紙と比べ購入費用が割高になる場合がありますので、御了承ください。

## 受 領 書

上記依頼書に基づく見積用設計図書類を受領しました。

平成 年 月 日

会社名

受領者氏名 アンファイル かいしん こうしょう 印

## 見積用設計図書類 複写業者

| 会 社 名   | 有限会社 川崎三友社                                                                                            |
|---------|----------------------------------------------------------------------------------------------------|
| 住<br>所丨 | 川崎市川崎区堀之内町12番地15                                                                                      |
| 電<br>話  | 044-244-6849<br>044-244-9155<br>F A X                                                                 |
| 担当者     | 木下博彰                                                                                                  |
| 诵<br>交  | 市役所正面から駅前通りをJR川崎駅と反対方向へ進み、歩道橋下<br>を左折し (国道15号線東京方面へ)、神奈川日産を過ぎ (車の場合は<br>高架をあがらない)、薬局の角を左折すれば、左側にあります。 |

案 内 図

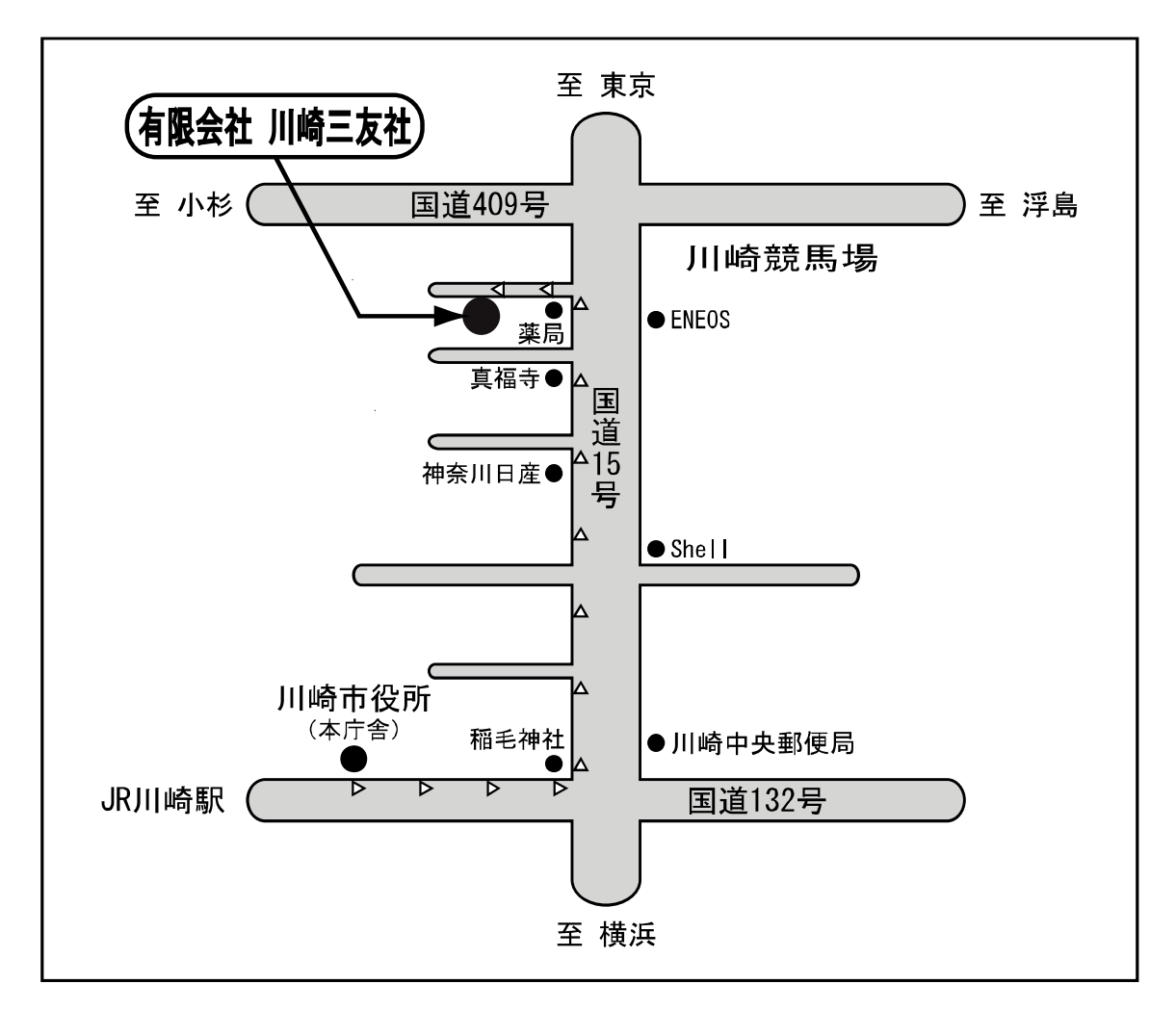

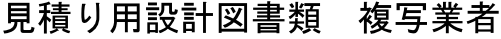

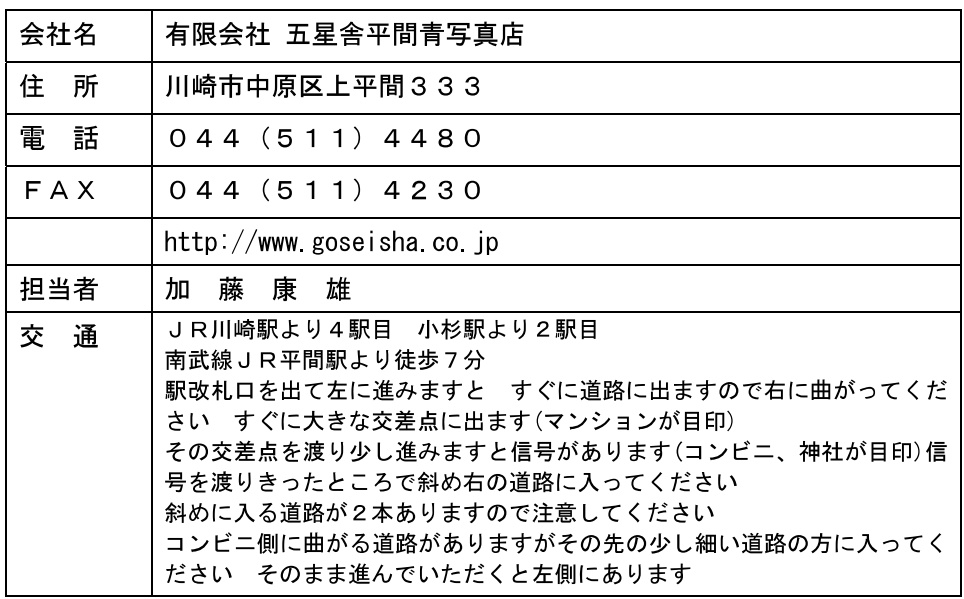

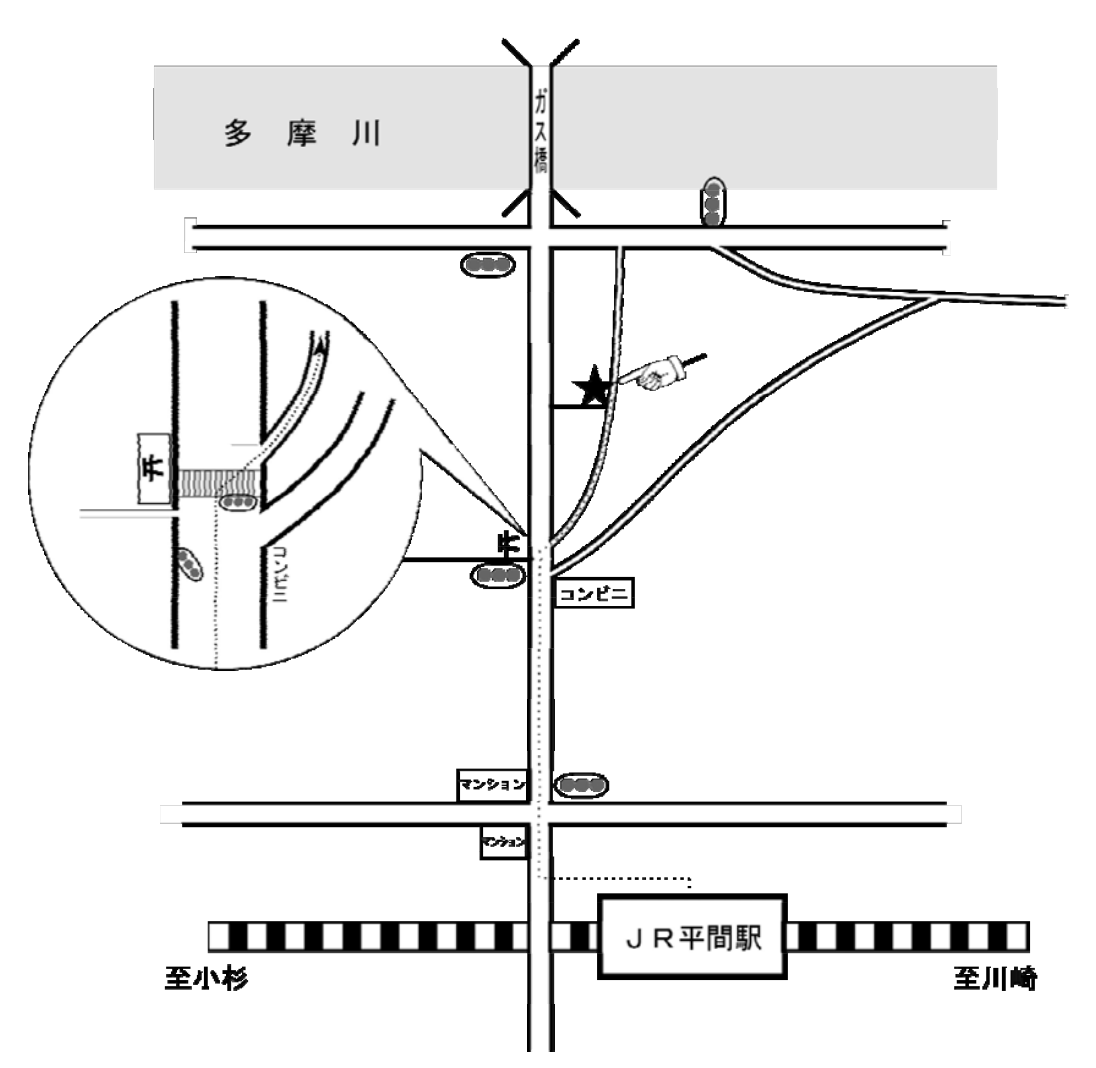

# 見積用設計図書類 複写業者

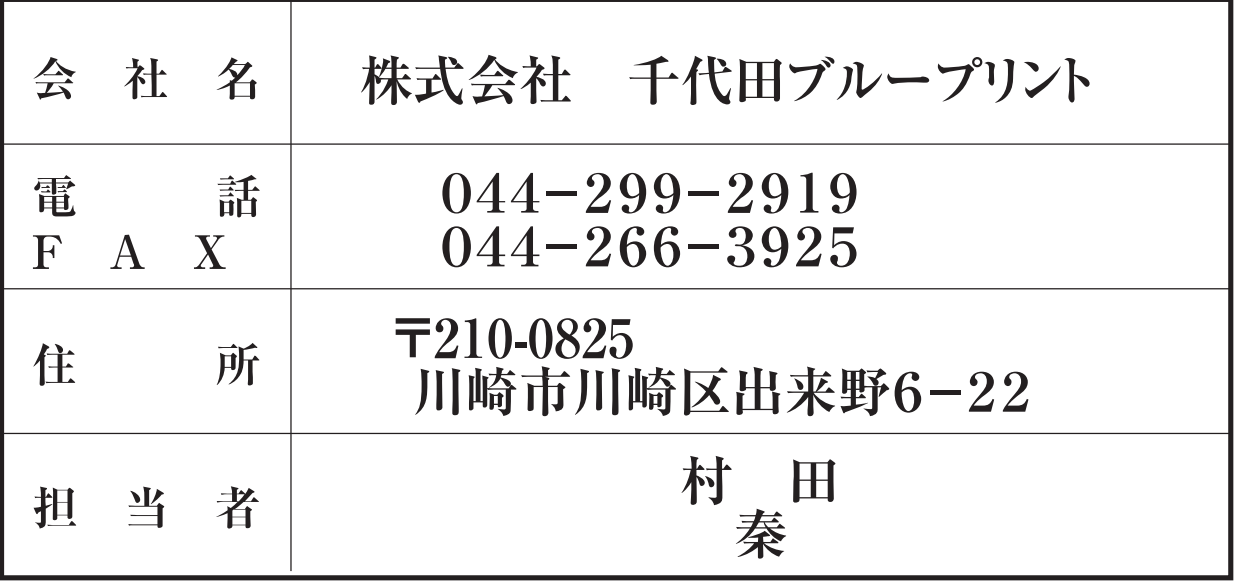

案 内 図

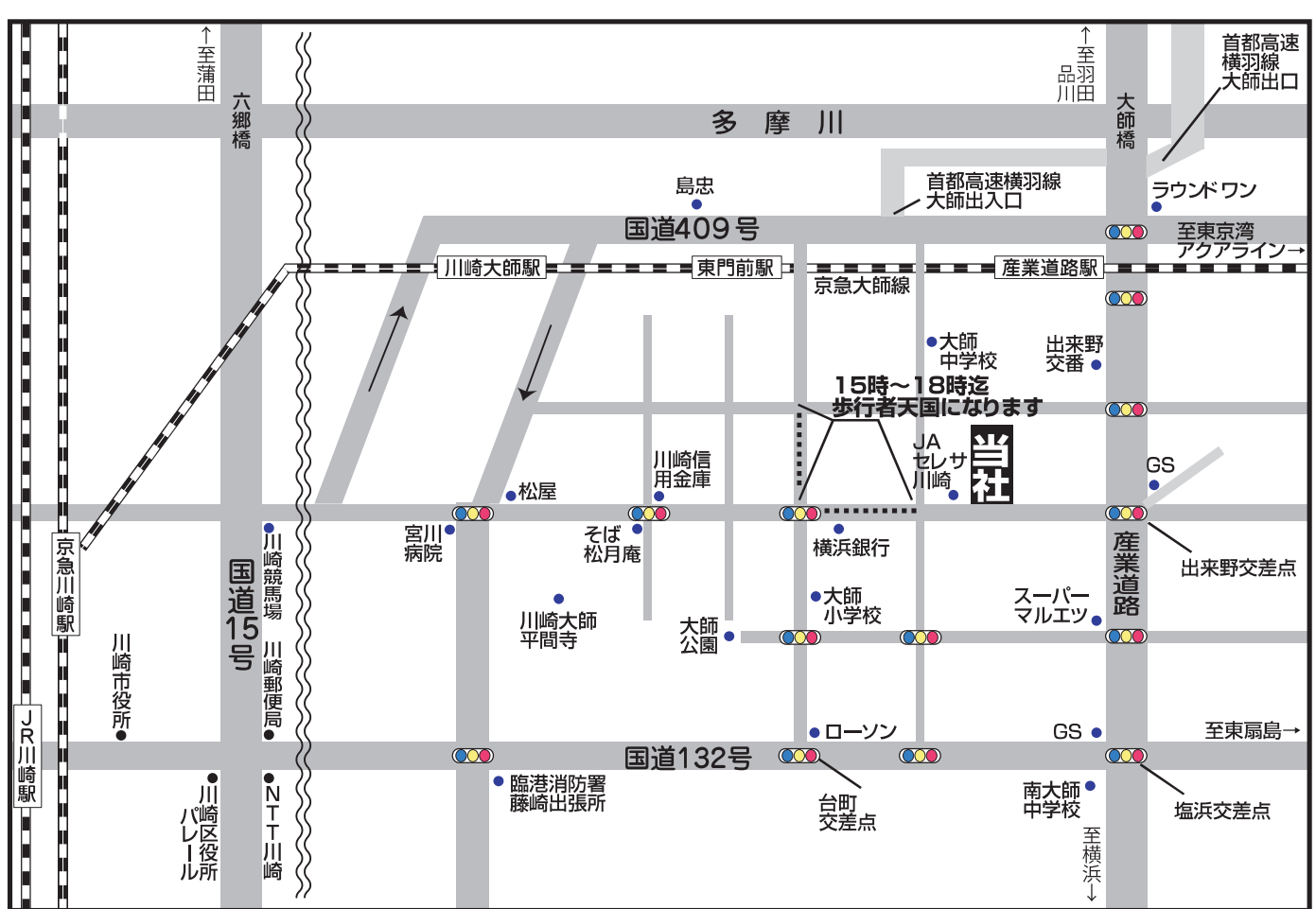

# 見積り用設計図書類 複写業者

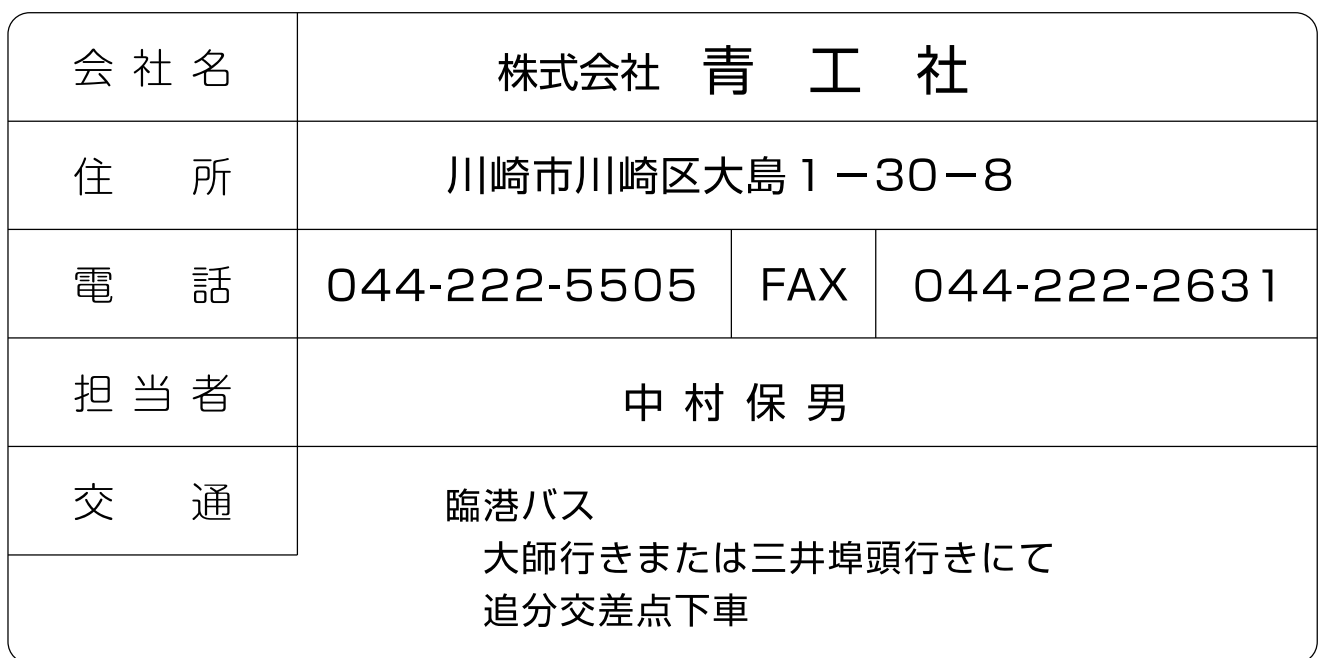

案内図

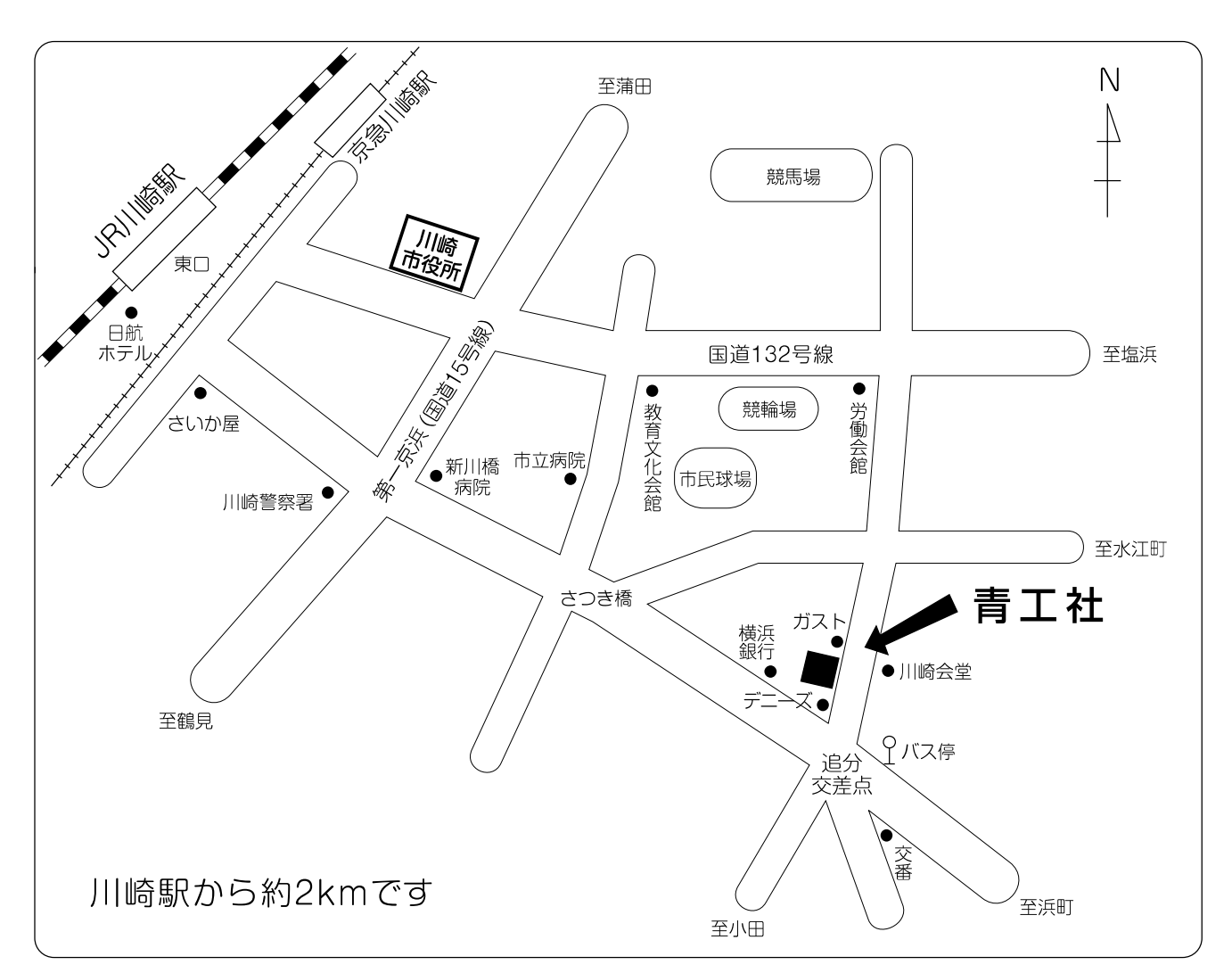

#### 見積り用設計図書類 複写業者

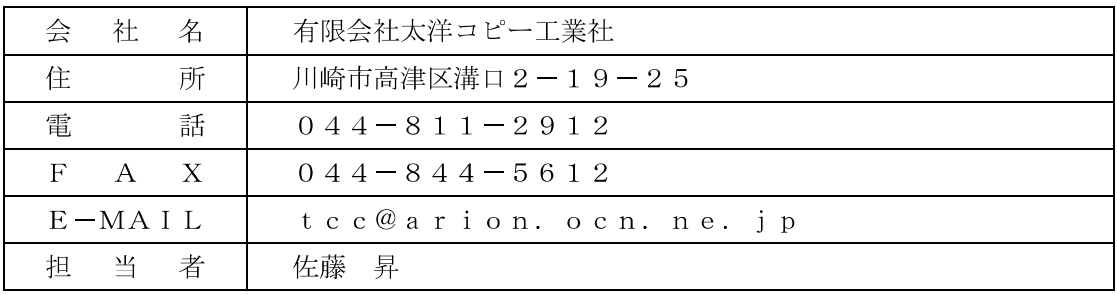

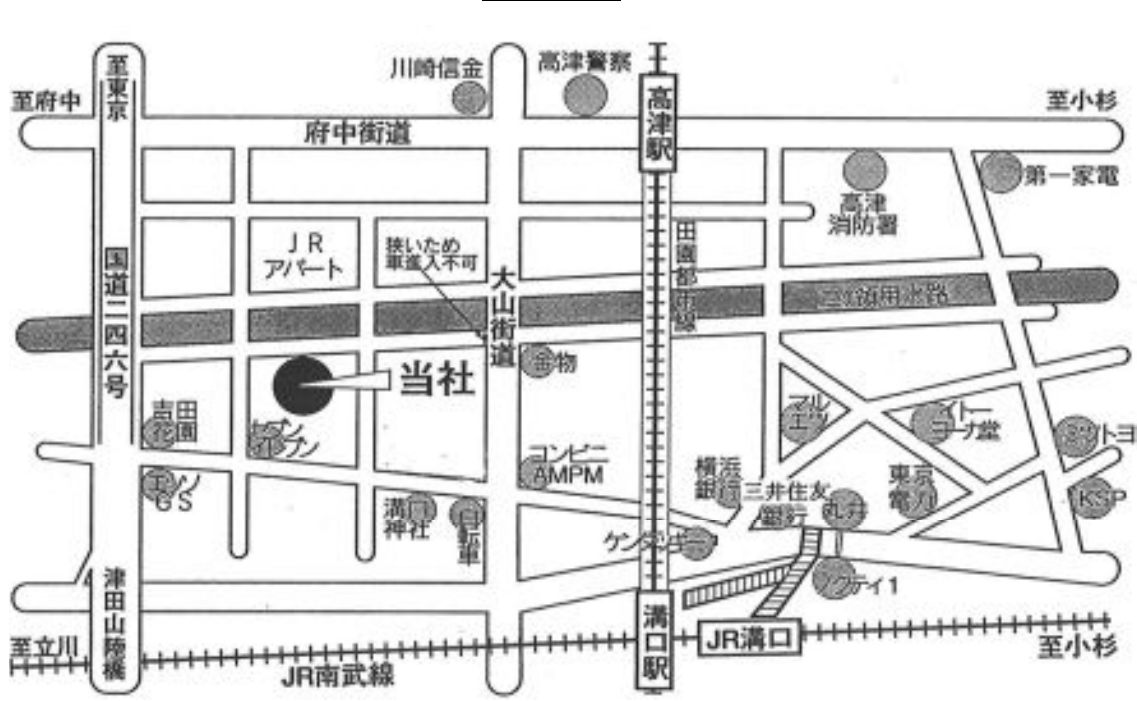

案内図

## 見積用設計図書類 複写業者

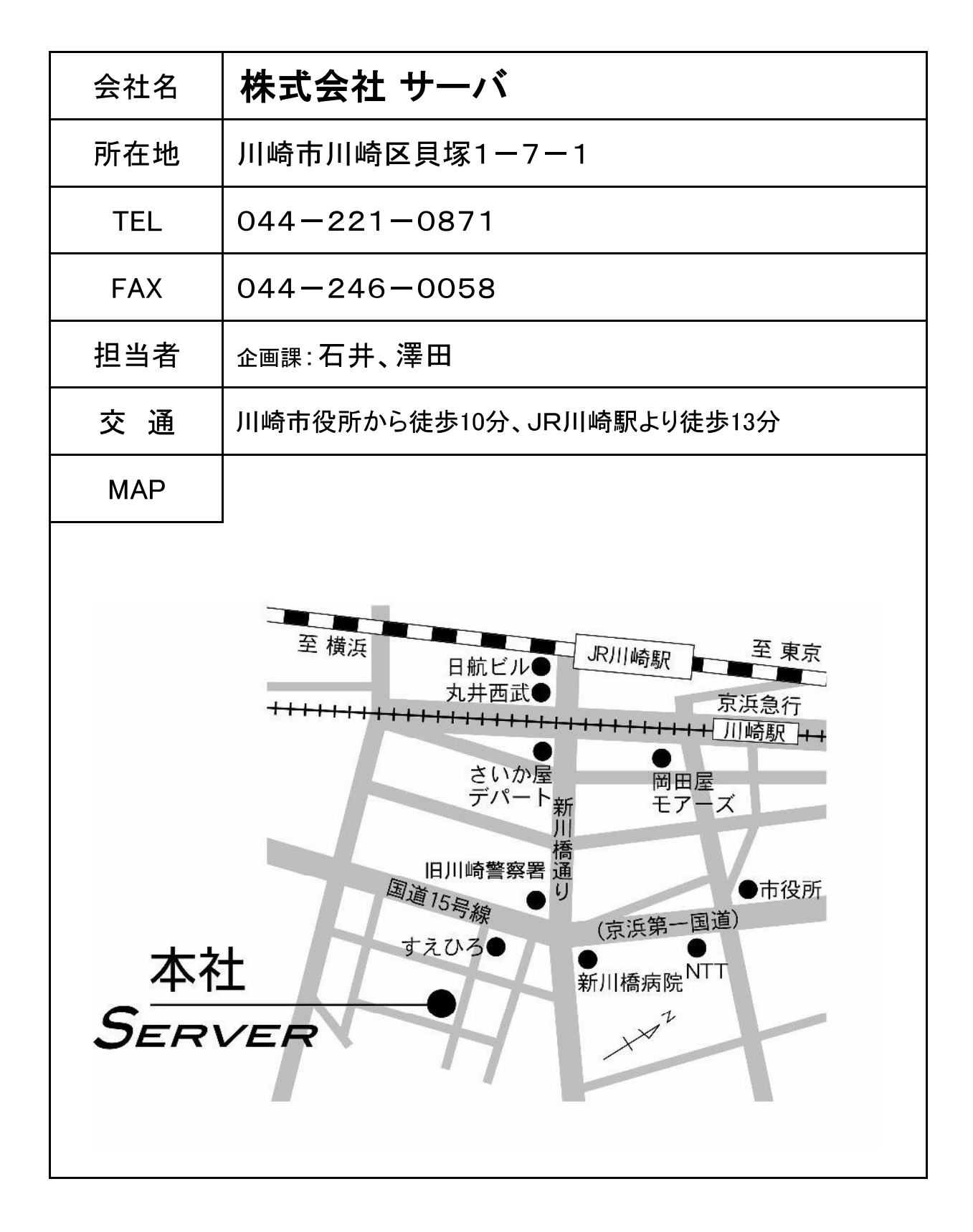